## SPÉCIAL 3<sup>E</sup> DE L'ENSEIGNEMENT **AG RICOLE DE L' AC AD ÉMIE**

- Æ **DEMANDES D'AFFECTATION DANS LES ÉTABLISSEMENTS PUBLICS DES MINISTÈRES DE L'AGRICULTURE ET DE L'ÉDUCATION NATIONALE ;**
- Æ **CANDIDATURES DANS TOUS LES LYCÉES PRIVÉS SOUS CONTRAT AVEC L'ÉDUCATION NATIONALE DE L'ACADEMIE ;**
- Æ **DEMANDES D'AFFECTATION DANS TOUS LES LYCÉES PRIVÉS SOUS CONTRAT AVEC L'AGRICULTURE DE L'ACADÉMIE (Y COMPRIS LES MFR) ;**
- Æ **DEMANDES DE POURSUITE DANS TOUS LES CFA PUBLICS OU PRIVÉS OU ORGANISMES DE FORMATION PROPOSANT DES FORMATIONS EN APPRENTISSAGE (OFA) DE L'ACADÉMIE.**

Les familles peuvent utiliser le Service en ligne Affectation pour saisir directement leurs demandes du 9 mai - 14 h au 31 mai minuit. L'établissement d'origine saisit ou complète la demande à l'adresse suivante :

## **http://e-services.ac-dijon.fr/**

menu **"Établissement hors contrat ou hors académie"**,

sélectionner **« Affectation en lycée »**

**Du 9 mai - 14 h au 13 juin 2022 - 9 h**

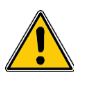

**La saisie des vœux pour les établissements privés sous contrat avec l'Éducation nationale doit être terminée le 10 Juin 2022.**

**Dans les établissements agricoles publics et privés, l'accès à l'intranet du rectorat de Dijon se fera au moyen de la clé OTP déjà attribuée à chacun des établissements pour d'autres applications.**

Les fiche « d'aide à la saisie fin de 3<sup>e</sup> » ainsi que la fiche « Demande de dérogation » sont en ligne à l'adresse :

**http://www.ac-dijon.fr/affectationenlycee**

## Æ **QUE SAISIR ?**

Les demandes émises vers un établissement public (Éducation nationale et Agriculture) de l'académie, les demandes vers un établissement privé sous contrat avec l'Éducation Nationale de l'académie, vers les lycées agricoles privés de l'académie (y compris les MFR) et les demandes pour les CFA publics et privés ou organismes de formation proposant des formations sous statut d'apprenti (OFA) de l'académie.

Les établissements agricoles de l'académie proposant des  $3<sup>e</sup>$  doivent seulement compléter les **dossiers des élèves qui seront automatiquement importés de la base SIECLE** dans Affelnet-lycée. Ils devront vérifier l'exactitude des informations importées :

- La zone géographique est déterminée automatiquement et correspond au domicile de l'élève ; la compléter si elle n'a pu être déterminée automatiquement.
- Saisir toutes les demandes y compris celles exprimées pour le privé non géré par Affelnet-lycée et l'apprentissage ; des codes vœux pour chaque formation en apprentissage proposée par chaque CFA ou OFA ont été créés.
- Saisir les critères de dérogation : ne concernent que les demandes vers les lycées publics de l'Éducation nationale. Les demandes exprimées pour les secondes générale et technologique en lycée agricole, en établissement privé ou dans la voie professionnelle ne sont pas dérogatoires.

Pour les demandes dérogatoires émises vers les secondes générales et technologiques de l'Éducation nationale, saisir les critères de dérogation selon les justificatifs fournis par la famille.

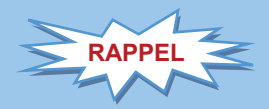

- **les évaluations de fin de cycle 4 du LSU (compétences et bilans périodiques) doivent être intégrées avant le vendredi 10 juin, 18 h :** *Cf. Fiche n°4.*

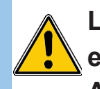

**L'affectation dans les établissements privés sous contrat avec l'ÉN de l'académie est gérée par Affelnet-lycée mais ne relève pas d'une affectation liée à un barème Affelnet-lycée. Elle dépend de la décision prise et validée dans Affelnet-lycée par les directeurs des établissements privés, après rencontre avec la famille.**

**Ces demandes doivent être saisies avant le 10 juin 2022.**